Chapitre 2 Cinématique

# 1. Généralités

• La cinématique est l'étude des mouvements des objets en faisant t la cinématique est l'étude des mouvements des objets en f (بغض النظر<br>abstraction (بغض النظر) des causes qui les engendrent (تولدها) .

• Un point matériel est une idéalisation géométrique (sans dimensions) qui représente un corps réel dont on néglige le mouvement de rotation autour de soi‐même.

- Pour étudier un mouvement, il faut:
	- un système de référence ou repère <sup>=</sup> (trois axes orientés <sup>+</sup> une origine)
	- une horloge
- La trajectoire est l'ensemble des points de l'espace occupés par le mobile *M* à tous les instants.

• Le vecteur  $\overrightarrow{OM} = \overrightarrow{r}$  est appelé vecteur position.

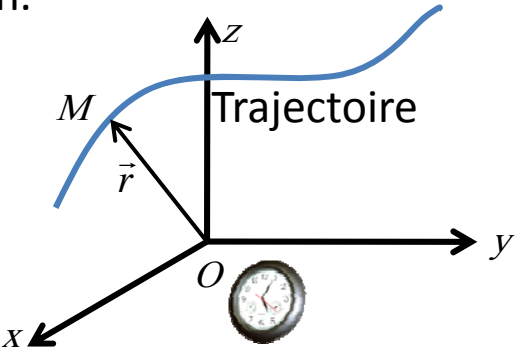

# 2. Mouvement rectiligne

La trajectoire est une droite. On choisit un seul axe comme système de référence avec une origine O et un vecteur unitaire. Les vecteurs position, vitesse et accélération sont:

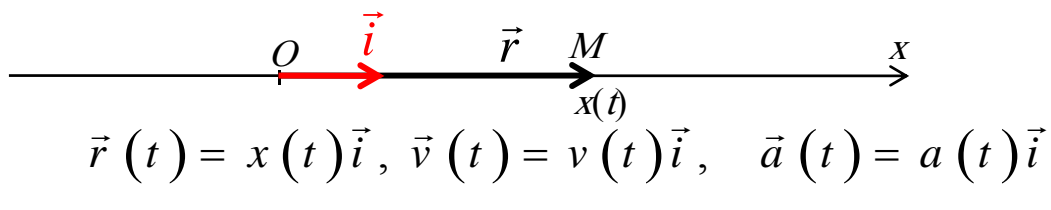

Vitesse et accélération moyennes

$$
v_m(t_1, t_2) = \frac{x(t_2) - x(t_1)}{(t_2 - t_1)} = \frac{\Delta x}{\Delta t} \qquad a_m(t_1, t_2) = \frac{v(t_2) - v(t_1)}{(t_2 - t_1)} = \frac{\Delta v}{\Delta t}
$$

 La vitesse moyenne est définie comme si le mouvement était rectiligne et uniforme.

⊔ Elle ne donne aucune information précise sur le mouvement.

### Vitesse et accélération instantanées

Dans un intervalle de temps très petit, le mouvement est rectiligne est uniforme. Si l'intervalle de temps tend vers 0, la vitesse et l'accélération moyennes <sup>s</sup>'identifient à la vitesse et accélération instantanées, respectivement:

 $\Box$ 

$$
v(t_1) = \lim_{t_2 \to t_1} v_m(t_1, t_2) = \lim_{\Delta t \to 0} \frac{\Delta x}{\Delta t}
$$
  
\n
$$
a_m(t_1) = \lim_{t_2 \to t_1} a_m(t_1, t_2) = \lim_{\Delta t \to 0} \frac{\Delta v}{\Delta t}
$$
  
\n
$$
v(t) = \lim_{\Delta t \to 0} \frac{x(t + \Delta t) - x(t)}{\Delta t} = \frac{dx}{dt}
$$
  
\n
$$
a(t) = \lim_{\Delta t \to 0} \frac{v(t + \Delta t) - v(t)}{\Delta t} = \frac{dv}{dt}
$$

Propriétés:

- MRU:  $v_{\text{m}}(t_1,t_2) = v(t) = \text{const} \ \forall \ t_1, t_2 \text{ et } t.$
- MRUV:  $a_{m}(t_1,t_2) = a(t) = \text{const} \ \forall t_1,t_2 \ \text{et} \ t$ .
- $\Delta t$  assez petit :  $v(t_m) = v_m(t_1,t_2)$  et  $a(t_m) = a_m(t_1,t_2)$  où  $t_m = (t_1+t_2)/2$  = milieu de l'intervalle de temps  $[t_1,t_2]$

## Diagramme des espaces ( $\bigwedge$  ce n'est pas la trajectoire) :

C'est la courbe  $x(t)$  représentant la position en fonction du temps. Il permet une description complète du mouvement. Il permet de déduire les vitesses moyenne et instantanée, ainsi que l'accélération à chaque instant.

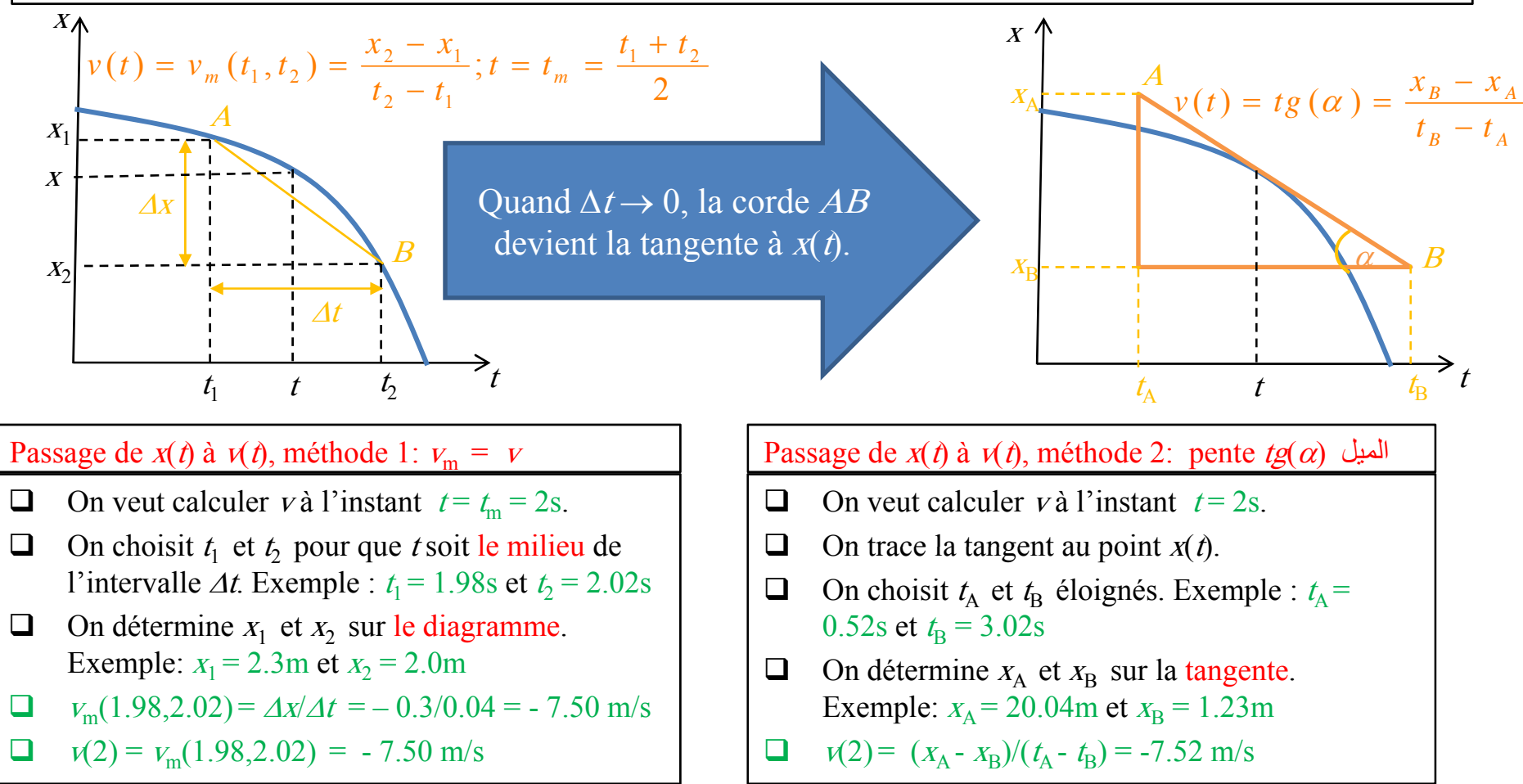

L'application de la méthode 1 à plusieurs instants, permet de déduire le diagramme des vitesses (courbe  $v(t)$ ). A son tour, ce diagramme permet de déterminer le diagramme des accélérations (courbe  $a(t)$ ) de la même façon.

# Nature du mouvement

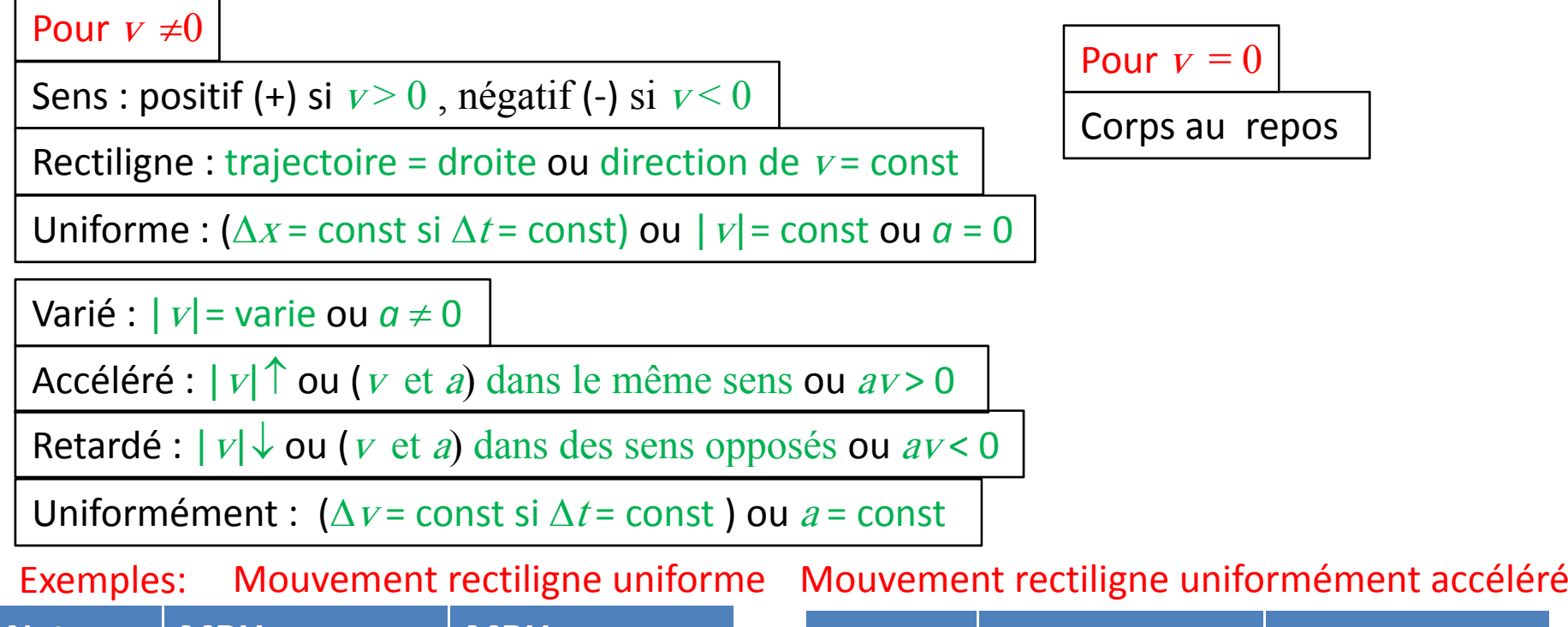

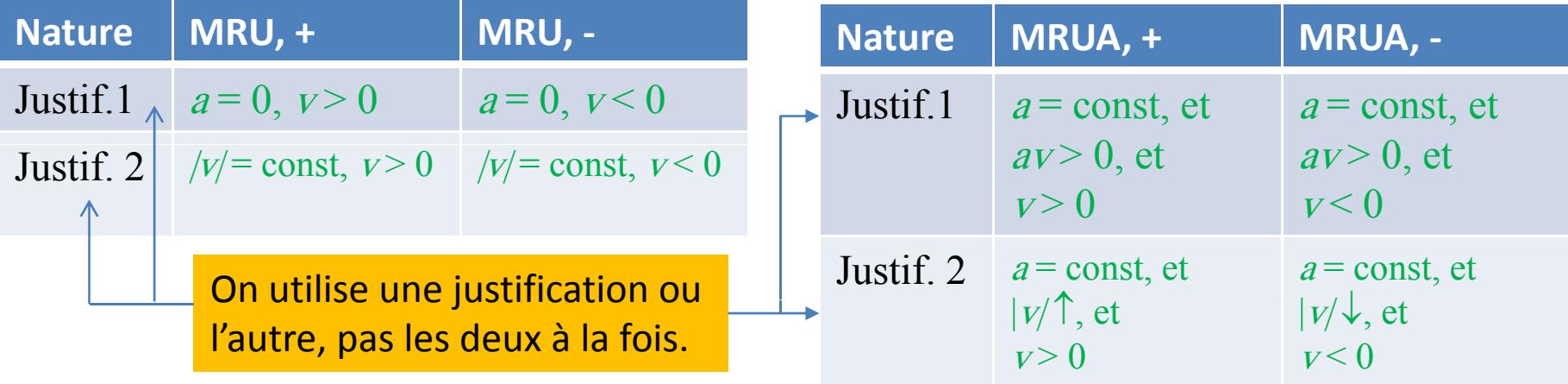

# **Relations intégrales**

#### **Passage de la vitesse à la position**

La position et la vitesse sont reliées par :  $V_x(t) = \frac{1}{t}$  soit :

Par intégration entre deux instants  $t = t_i$  et  $t = t_f$  , on obtient :

$$
x(t_f) - x(t_i) = \int_{t_i}^{t_f} V_x(t) dt =
$$
aire **algébrique** délimitée par la courbe  
de  $V_x(t)$ , l'axe des temps et les droites  
 $t = t_i$  et  $t = t_f$ 

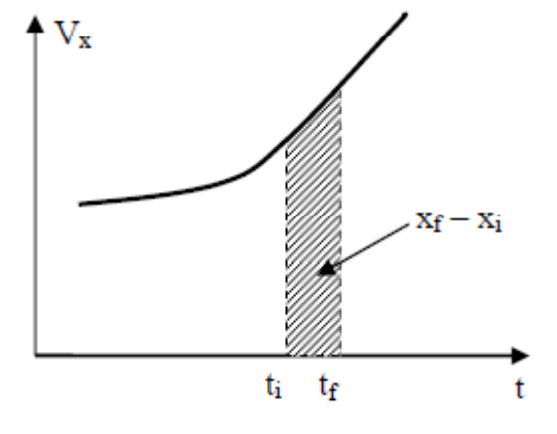

#### **Passage de l'accélération à la vitesse**

L'accélération et la vitesse sont reliées par :  $a_x(t) = \frac{a_x}{t}$  soit

L'intégration entre deux instants  $t = t_i$  et  $t = t_f$  donne :  $V_x(t_f) - V_x(t_i) = \int_{t_i}^{t_f} a_x(t) dt$ 

Cette expression représente l'**aire algébrique délimitée par la courbe de , l'axe des** temps et les droites  $t = t$  et  $t =$ 

L'aire au-dessus de l'axe des temps est positive. L'aire au-dessous de l'axe des temps est négative.

# **Etude cinématique de mouvements rectilignes particuliers**

### **Mouvement rectiligne uniforme**

le mouvement étant uniforme lorsque V(x)=cte . Ce qui implique a(x)=dV(x)/dt = 0.

A partir de la formule intégrale, pour xo <sup>=</sup> x(0), on obtient :

$$
x(t) = x_0 + \int_0^t V_x dt = V_x \cdot t + x_0
$$

### **Diagrammes :**

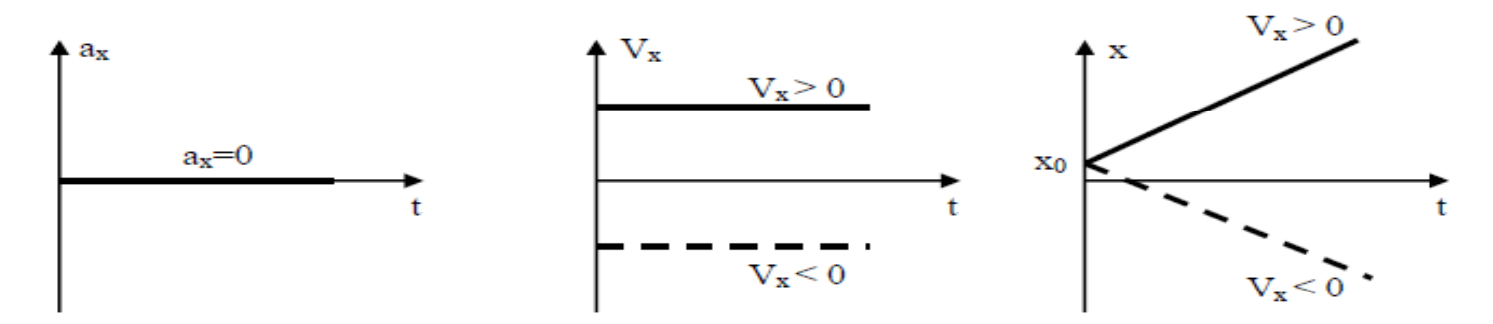

## **Mouvement rectiligne uniformément varié**

Mouvement uniformément varié lorsque a(x)=Cte. En utilisant le calcul intégral, on obtient:

- pour la vitesse :  $V_x(t) = V_{x0} + \int_0^t a_x dt = a_x t + V_{x0}$ avec  $V_{x0} = V_x(0)$ 

- pour la position : 
$$
x(t) = x_0 + \int_0^t V_x dt = x_0 + \int_0^t (a_x t + V_{x0}) dt
$$
  
=  $\frac{1}{2} a_x t^2 + V_{x0} t + x_0$  avec  $x_0 = x(0)$ 

## Exemples de diagrammes :

Cas où  $a_x > 0$  $\bullet$ 

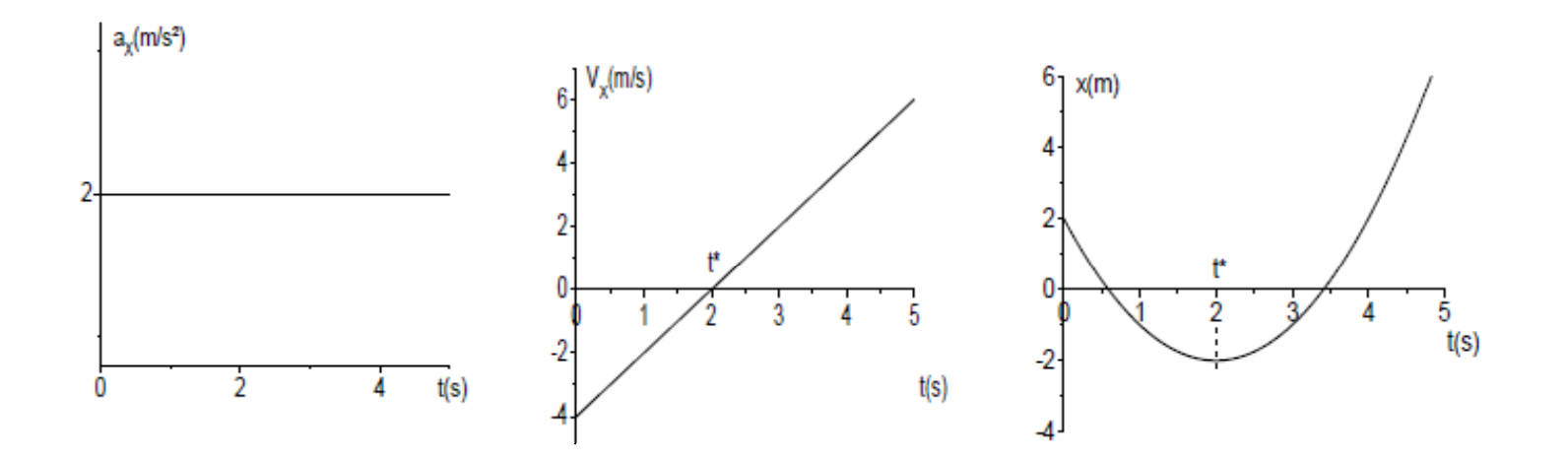

Cas où  $a_x \leq 0$  $\bullet$ 

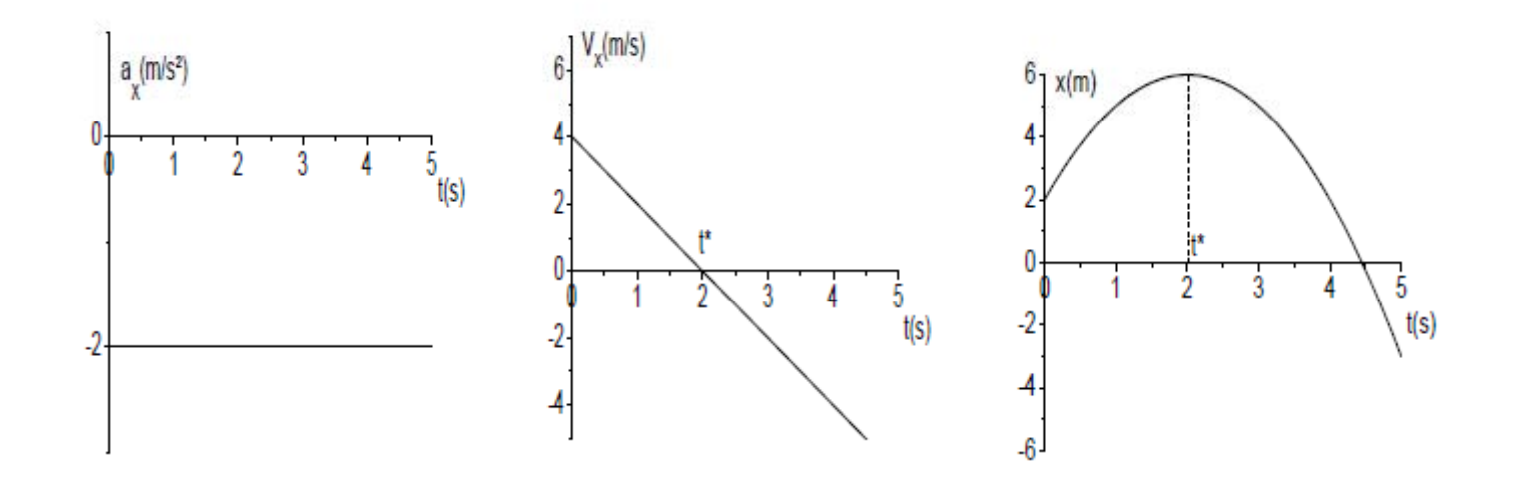

8

Passage de *a* à  $v$   $v(t) - v(t_1) = \int_{t_1}^t a(t')dt' = A(t_1, t, a)$   $\longleftrightarrow$   $v(t) = \int_a^t a(t)dt + C_1$  $v(t) - v(t_1) = \int_{t_1}^{t} a(t')dt' = A(t_1, t, a)$   $\longleftrightarrow v(t) = \int_{t_1}^{t} a(t)dt + C$ Passage de *v* à  $x = x(t) - x(t_0) = \int_{t_0}^t v(t')dt' = A(t_0, t, v)$   $\iff x(t) = \int_{t_0}^t v(t')dt'$  $\Box$  $\Box$  La constante C se détermine par la connaissance de la position à un instant quelconque (par exemple  $t_0$ )  $\Box$  $x(t) - x(t_0) = \int_{t_0} v(t')dt' = A(t_0, t, v)$   $\longleftrightarrow x(t) = \int v(t)dt + C$ 

 $A(t_0,t,v)$  = aire (algébrique) délimitée par l'axe des temps, la droite verticale  $t_0$ , la droite verticale tet la courbe  $\nu(t)$ .  $\Box$ L'aire au-dessus de l'axe des temps est positive. L'aire au-dessous de l'axe des temps est négative.

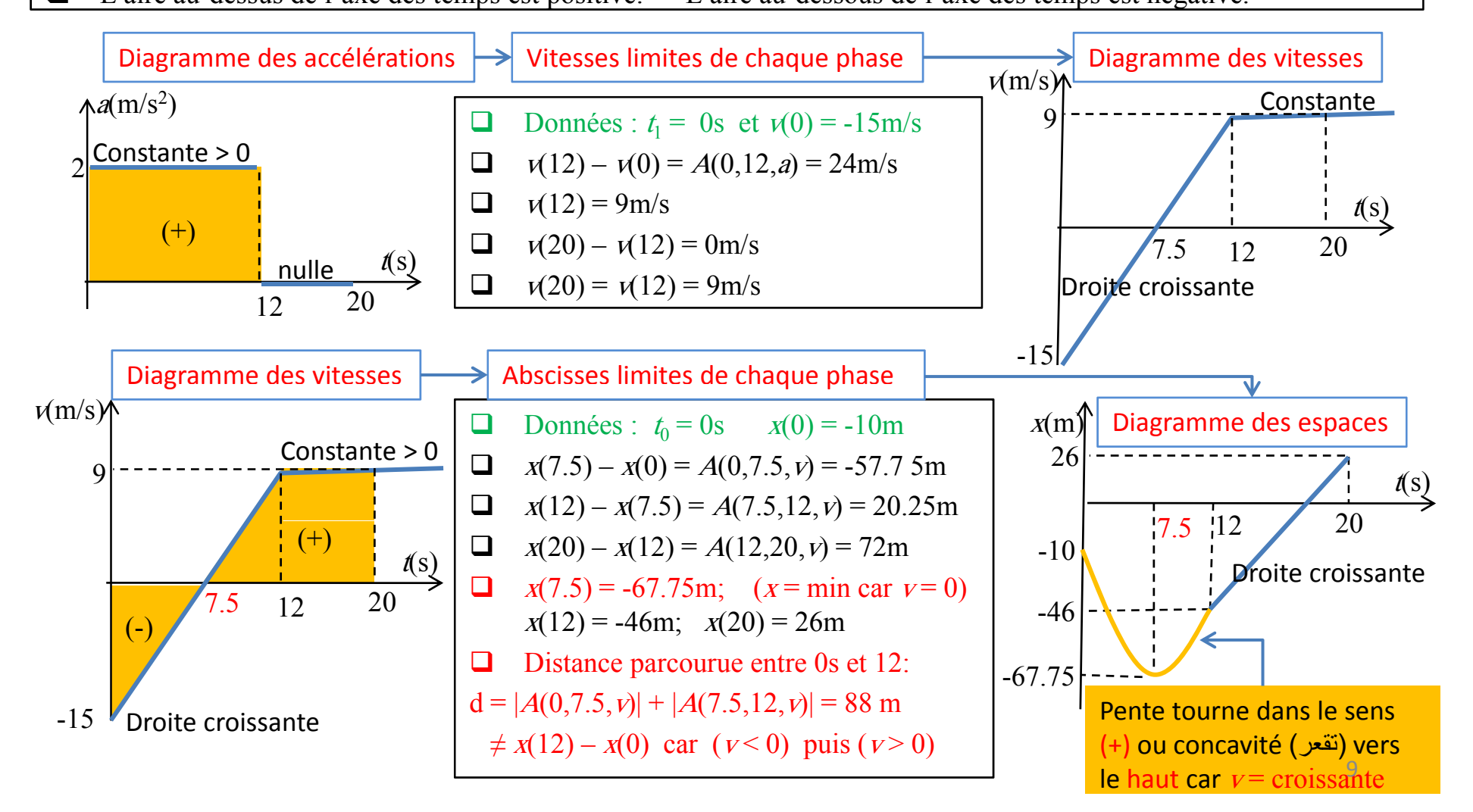